PV260 Software Quality

NAME, SURNAME and UČO:

**Q1.** How would you refactor the following code fragments? [PLEASE answer in ENGLISH, you can also answer in natural language and/or with code/pseudocode]

```
a. 
   double basePrice = _quantity * _itemPrice;
   if (basePrice > 1000)
       return basePrice * 0.95;
   else
       return basePrice * 0.98;
```

```
This example derives from Fowler's (et al.) book [1] – the purpose was to show the Replace Temp with Query refactoring. 
A revisited solution taking into account some coding standards violations could be the following (the other "magic 
numbers" could be replaced as well):
```

```
if (basePrice() > MAX_THRESHOLD){
    return basePrice() * 0.95;
} else{
    return basePrice() * 0.98;
```
… double basePrice(){

}

}

}

return quantity \* itemPrice;

[1] M. Fowler, K. Beck, J. Brant, W. Opdyke, and D. Roberts, Refactoring: Improving the Design of Existing Code, 1st edition. Reading, MA: Addison-Wesley Professional, 1999.

```
b.
   if ( (platform.toUpperCase().indexOf("MAC") > -1) && 
   (browser.toUpperCase().indexOf("IE") > -1) && wasInitialized() && 
   resize > 0 ){
       //Do something
   }
```
This example derives also from Fowler's (et al.) book [1] – the purpose was to show the Introducing Explaining Variable refactoring. A revisited solution taking into account some coding standards violations could be the following:

```
final boolean IS_MACOS = platform.toUpperCase(). indexOf("MAC") > -1;
final boolean IS_IEBROWSER = browser.toUpperCase(). indexOf("IE") > -1;
final boolean WAS_RESIZED = resize > 0;
```

```
if (IS_MACOS && IS_IEBROWSER && wasInitialized() && WAS_RESIZED){
   //Do something
```
[1] M. Fowler, K. Beck, J. Brant, W. Opdyke, and D. Roberts, Refactoring: Improving the Design of Existing Code, 1st edition. Reading, MA: Addison-Wesley Professional, 1999.

```
c.
   String findPerson(String[] people){
       for (int i = 0; i < people.length; i+1}
           if (people[i].equals ("Don") ) {
                return "John";
           }
           if (people[i].equals ("John") ) {
                return "Jack";
           }
        }
   }
```
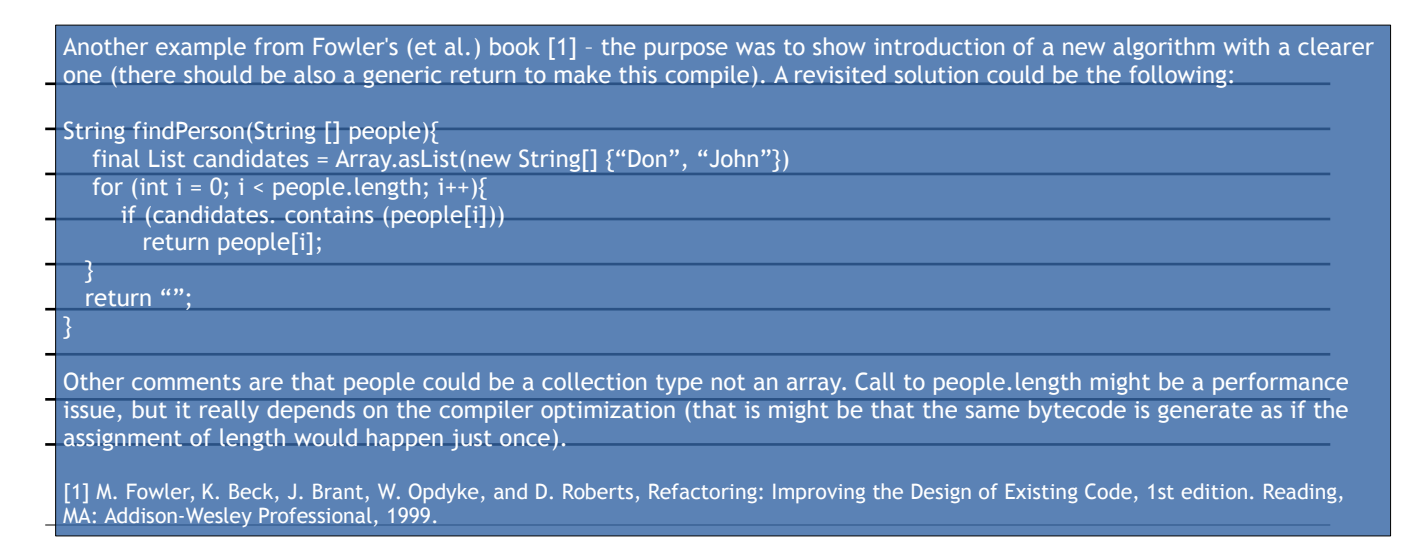

**Q2.** Show that the following (Java-based) code breaks the Liskov substitutability principle [PLEASE answer in ENGLISH]

```
public class Point {
    private final int x;
    private final int y;
    public Point(int x, int y) {
      this.x = x;
      this.y = y;
    }
    @Override public boolean equals(Object o) {
       if (o == null || o.getClass() != getClass())
          return false;
       Point p = (Point) o;
      return p.x == x && p.y == y;
    }
     ... // Remainder omitted
}
```
This is an example from Joshua Bloch's' book [2] – there is a nice section about equals and hashcode implementations for classes. One point is that hashcode should be always overridden when equals is, but apart from this, as in [2] if we subclass from Point to add a global counter functionality we might get the following: public class CounterPoint extends Point { private static final AtomicInteger counter = new AtomicInteger(); public CounterPoint(int x, int y) { super(x, y); counter.incrementAndGet();  $\overline{\phantom{a}}$  public int numberCreated() { return counter.get();  $\overline{\phantom{a}}$ } Then when used we can get the following: Point  $p = new Point(16,32);$ Point  $p2$  = new Point(16,32); Point  $p3$  = new CounterPoint(16,32); System.out.println (p.equals(p2));  $\hat{1}$  this returns true System.out.println (p2.equals(p3)); // this returns false Using instance of instead of getclass could avoid to break liskov substitutability principle, but might introduce other problems (see in [1] the discussion about reflexivity, simmetry and transitivity). In such cases, and if possible, the suggestion is to avoid inheritance and use composition (in the example, a class Counter will have a private instance of Point). [2] J. Bloch, Effective Java, 2 edition. Upper Saddle River, NJ: Addison-Wesley, 2008.